$\Box$  Meet - zzn-hdxe-amh

 $\hat{X}$   $\Box$   $\bigoplus$  Окно в режиме инкогнито : Meet СПб ГАУ ЦТР Центр трудовых ресурсов <spbgauctr1@gmail.com> приглашает вас присоединиться к видеовстрече прямо сейчас **ПРИСОЕДИНИТЬСЯ К ЗВОНКУ** meet.google.com/zzn-hdxe-amh 2. Скопируйте 1. На электронную почту, которую вы указали 3. вставьте в ссылку из при регистрации, поступит письмо с адресную строку браузера Google приглашением присоединиться к письма Chrome видеовстрече.

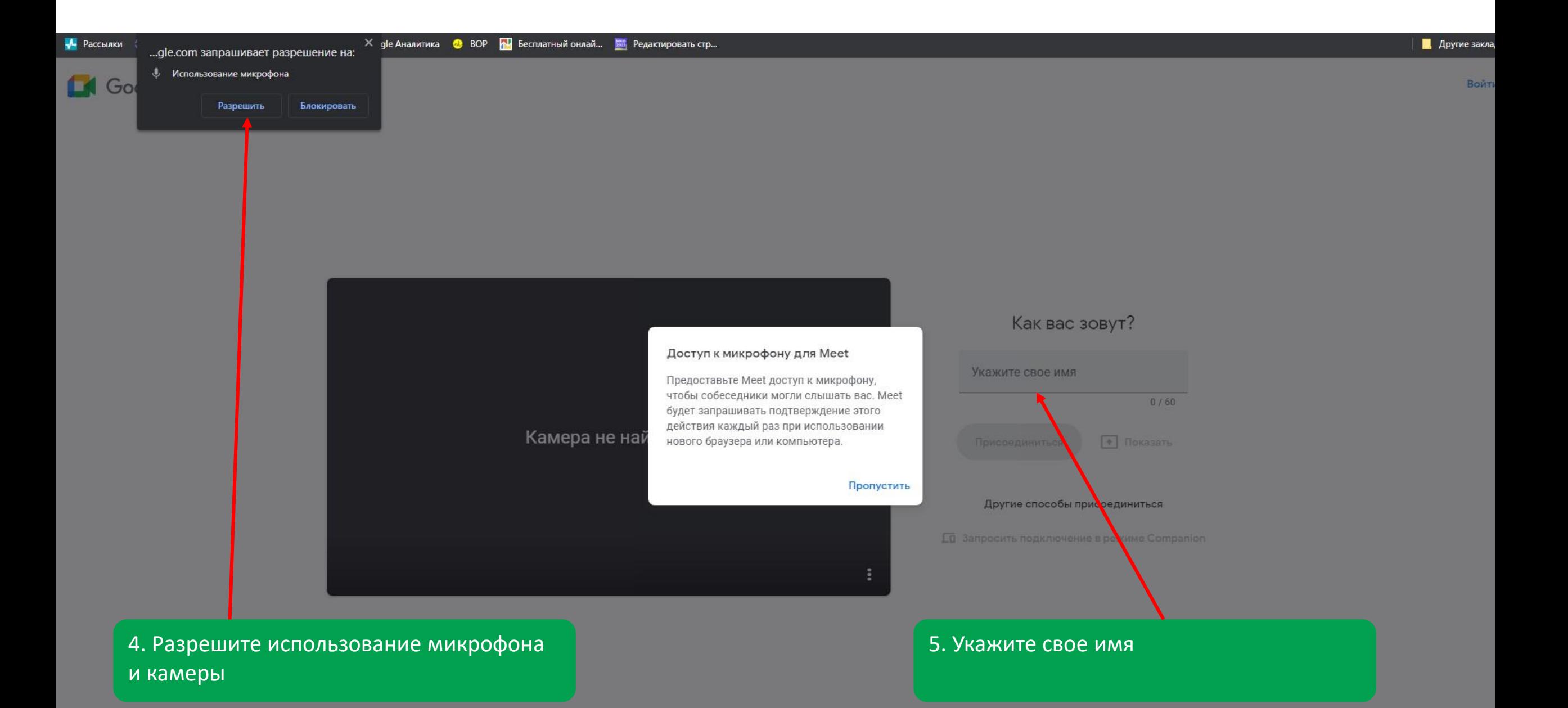

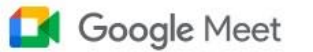

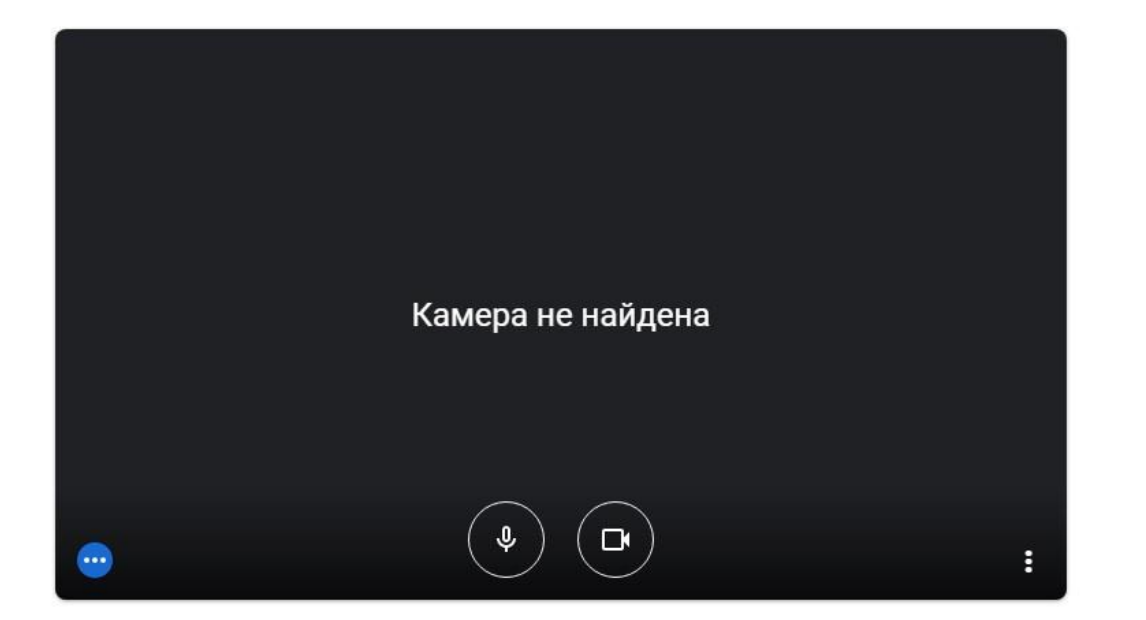

6. Дождитесь, пока организатор примет запрос на подключение

## Запрос на подключение...

Чтобы присоединиться, нужно разрешение участника

 $\omega_{\rm{eff}}$ 

Вой

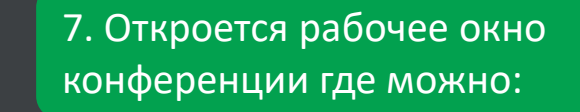

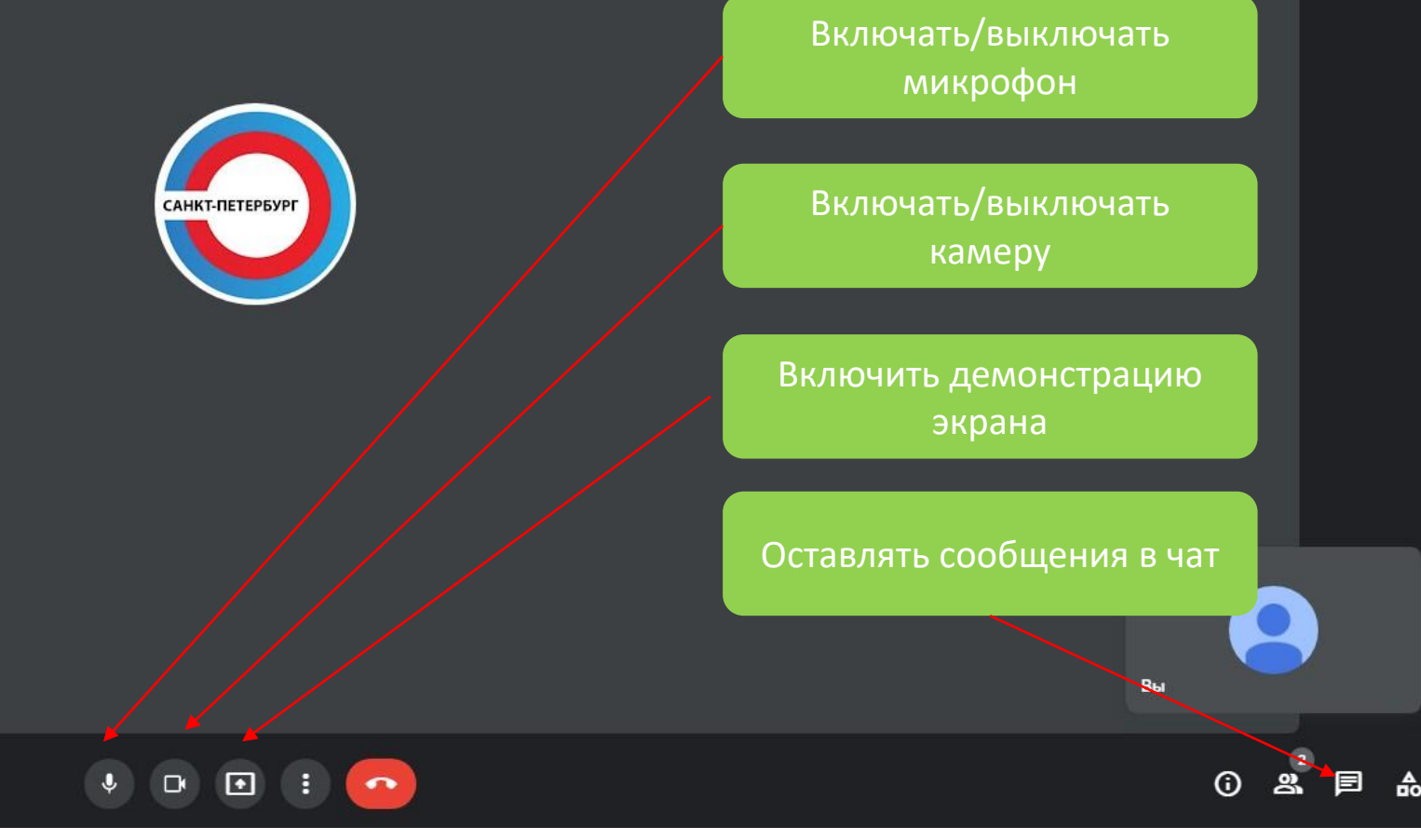

СПб ГАУ ЦТР Центр трудовых ресурсов